## ЛАБОРАТОРНА РОБОТА №4

# СИСТЕМЫ ИТЕРИРОВАННЫХ ФУНКЦИЙ

Цель: изучение основных типов аффинных преобразований на множестве действительных чисел и построение фрактальных объектов на их основе.

Напомним, следуя [6], что в общем случае для построения системы итерированных функций (СИФ) в рассмотрение вводится совокупность сжимающих отображений:

T<sub>1</sub>, с коэффициентом сжатия S<sub>1</sub>,

#### T<sub>2</sub>, с коэффициентом сжатия S<sub>2</sub>,

```
T_m, с коэффициентом сжатия Sm,
```
действующих в  $I^n$ . Эти *т* отображений используются для построения одного сжимающего отображения T в пространстве  $\Omega$  всех непустых компактов из  $I^n$ . Преобразование Хатчинсона  $T : \Omega \to \Omega$  определяется следующим образом:

 $T(E) = T_1(E) \cup T_2(E) \cup ... \cup T_m(E),$ 

 $E \in \Omega$ .

Данное преобразование ставит в соответствие «точкам» из  $\Omega$ , под которыми здесь понимаются компактные множества, также «точки» из  $\Omega$ .

Системой итерированных функций называется совокупность приведенных выше отображений вместе с итерационной схемой

$$
E_1 = T(E_0), E_2 = T(E_1), ...,
$$
  
\n
$$
E_n = T(E_{n-1}), ...,
$$

 $(E_0$ — произвольное компактное множество).

$$
E = \text{lim} E
$$

 $\lim_{n\to\infty}$  ) системы итерированных Существование предельного множества Е ( функций в смысле сходимости в метрике Хаусфдорфа:

$$
H(E, F) = \min \{ \varepsilon > 0 : E \subset F + \varepsilon \& F \subset E + \varepsilon \},\
$$

где Е и  $F$  — непустые компактные подмножества в  $I^n$ , доказывает соответствующая теорема  $[6]$ .

Например, СИФ при построении ковра Серпинского (рис. 1) задается тремя аффинными преобразованиями, которые в матричной форме имеют следующий вид:

$$
T_{1}\left(\begin{bmatrix} x_{1} \\ x_{2} \end{bmatrix}\right) = \begin{bmatrix} 1/2 & 0 \\ 0 & 1/2 \end{bmatrix} \begin{bmatrix} x_{1} \\ x_{2} \end{bmatrix} + \begin{bmatrix} 0 \\ 0 \end{bmatrix},
$$
  
\n
$$
T_{2}\left(\begin{bmatrix} x_{1} \\ x_{2} \end{bmatrix}\right) = \begin{bmatrix} 1/2 & 0 \\ 0 & 1/2 \end{bmatrix} \begin{bmatrix} x_{1} \\ x_{2} \end{bmatrix} + \begin{bmatrix} 1/2 \\ 0 \end{bmatrix},
$$
  
\n
$$
T_{2}\left(\begin{bmatrix} x_{1} \\ x_{2} \end{bmatrix}\right) = \begin{bmatrix} 1/2 & 0 \\ 0 & 1/2 \end{bmatrix} \begin{bmatrix} x_{1} \\ x_{2} \end{bmatrix} + \begin{bmatrix} 1/4 \\ \sqrt{3}/4 \end{bmatrix}.
$$

Различают два подхода к реализации СИФ: детерминированный (ДСИФ), в котором аффинные преобразования применяются последовательно к каждой точке начальной конфигурации, и рандомизированный (РСИФ), в котором случайно выбираемые аффинные преобразования применяют к единственной начальной точке.

Известный детерминированный алгоритм вычисления СИФ, ориентированный на реализацию в виде компьютерной программы на каком-либо языке программирования, допускающем компиляцию, описан в [6]. К недостаткам данного алгоритма можно отнести следующее.

1. Зависимость качества изображения от размера графического окна (удовлетворительное качество изображения достигается для  $m \ge 256$ ).

2. Привязка алгоритма к размеру графического окна и, как следствие, большой объем вычислений (число операций прямо пропорционально числу точек  $m^2$  и числу итераций).

3. Возникновение аварийных остановов программы с сообщением об ошибке «Инлекс вышел за пределы $\gg$ при попадании точки за пределы окна  $m \times m$ .

Рассмотрим модификацию алгоритма ДСИФ, позволяющую реализовать его в пакете MATLAB, на примере уже рассмотренного в первом разделе ковра Серпинского. Вопервых, заметим, что, как видно из рис. 13, для получения изображения ковра Серпинского *S1* необходимо на каждую точку ( $x_i^{(0)}$ ,  $y_i^{(0)}$ )

находящуюся внутри исходного треугольника S0, раздельно подействовать каждым из аффинных преобразований Т1, Т2, Т3:

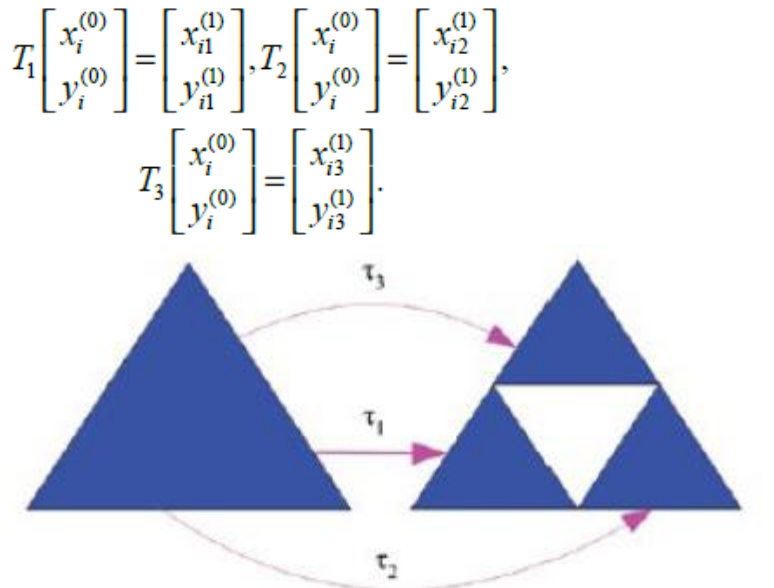

Рис. 13 - Аффинные преобразования для ковра Серпинского

Таким образом, каждая точка ( $x_i^{(0)}, y_i^{(0)}$ ) на первом шаге итерации порождает три новые точки  $\left(x_{i1}^{(0)}, y_{i1}^{(0)}\right), \left(x_{i2}^{(0)}, y_{i2}^{(0)}\right), \left(x_{i3}^{(0)}, y_{i3}^{(0)}\right)$ .На каждую из этих точек на втором шаге итерации вновь следует подействовать аффинными преобразованиями *T*1, *T2, T*3. В результате каждая из трех точек ковра *S*1 вновь породит три точки ковра *S*2 и т. д. Описанный процесс удобно изобразить в виде графа (рис. 14). Из рис. 14 видно, что на втором шаге итерации существует 9 ( $3^n = 9$ , где  $n = 2$ ) правил, по которым каждой начальной точке ( $x_i^{(0)}, y_i^{(0)}$ ) ставится в соответствие 9 точек ковра Серпинского *S*1. Соответственно, на третьем шаге итерации таких правил будет 27=3<sup>3</sup>:  $T_1T_1T_1 T_2T_2T_1 T_1T_3T_1 T_1T_2T_2$ 

 $T_1T_2T_2T_3T_4T_3T_1T_4T_3T_1T_2T_3T_4T_3T_3$  $T_2T_1T_1T_2T_2T_1T_2T_3T_1T_2T_1T_2$  $T_2T_2T_2T_3T_3T_2T_1T_3T_2T_2T_3T_3T_3T_3$  $T_3T_1T_1T_3T_2T_1T_3T_3T_1T_3T_1T_2$  $T_{3}T_{3}T_{3}T_{3}T_{3}T_{3}T_{3}T_{4}T_{3}T_{3}T_{3}T_{3}T_{3}T_{3}$ 

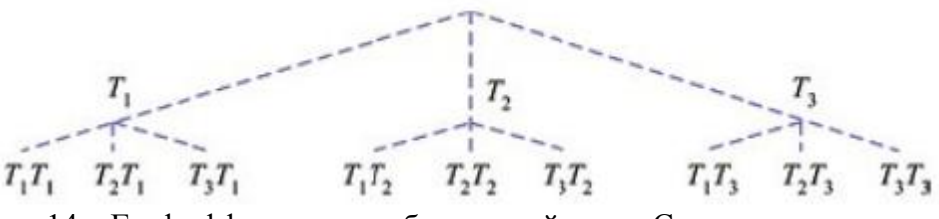

Рис. 14 – Граф аффинных преобразований ковра Серпинского

Таким образом, для построения ковра Серпинского *n*-го уровня с помощью ДСИФ необходимо научиться генерировать 3<sup>n</sup> правил, по которым каждой точке ( $x_i^{(0)}$ , $y_i^{(0)}$ ) ставится в соответствие 3<sup>n</sup> точек  $\left(x_{ij}^{(0)}, y_{ij}^{(0)}\right)$ , j = 1,2,...,3n.

Введем обозначения:  $T_1 \leftrightarrow 0, T_2 \leftrightarrow 1, T_3 \leftrightarrow 2$ . В выбранных обозначениях правила преобразования на третьем шаге итерации имеют вид:

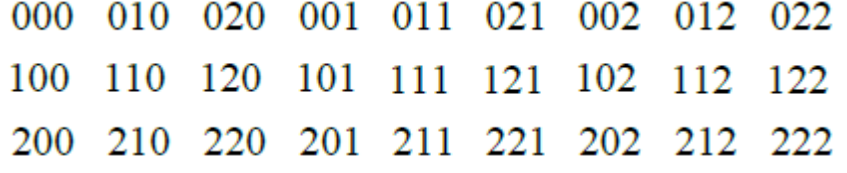

Анализ таблицы закодированных правил преобразований показывает, что названия правил являются множеством натуральных чисел 1, 2, …, 27, записанных в троичной системе счисления. При этом для представления кода каждого правила используется число цифр, совпадающее с порядком ковра *n*. Соответственно, для случая *n=*4 имеем множество, состоящее из  $3^4 = 81$  правила, названия которых есть множество чисел 1, 2, ..., 81, записанных в троичной системе счисления. При этом для представления каждого числа используются четыре цифры. Очевидно, что для хранения названия правил наиболее удобно использовать массив строковых переменных длиной *n*, число элементов которого .<br>равно 3<sup>4</sup> .

Таким образом, для построения ковра Серпинского в пакете MATLAB с помощью ДСИФ можно использовать следующий алгоритм.

1. Задать порядок ковра Серпинского *n*.

2. Задать число точек начальной конфигурации *m*.

3. Задать координаты *і* точек ( $i = 1, 2, ..., m$ ), заполняющих начальное множество.

4. Перевести каждое из чисел  $1, 2, ..., 3^n$  в троичную систему счисления.

5. Сформировать массив, состоящий из 3<sup>n</sup> строк, длиной *n* символов.

6. Задать аффинные преобразования.

7. Для і-ой точки начальной конфигурации последовательно применить каждое из  $i = 1, 2, ..., 3^n$  итерационных правил и отобразить в графическом окне полученные образы каждой начальной точки.

Пример ковра Серпинского, построенного с помощью описанной выше модификации алгоритма ДСИФ, представлен на рис. 15. Ниже приводится листинг файла SerpDSIF.m, содержащего описание соответствующей функции, возвращающей изображение ковра Серпинского.

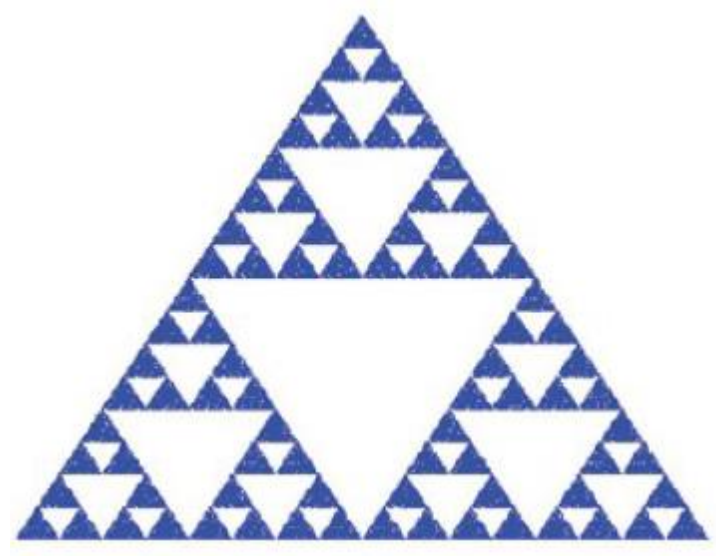

Рис. 15 – Ковер Серпинского 4-го порядка, полученный с помощью модифицированного алгоритма ДСИФ; начальная конфигурация  $SO - 1000$  точек, случайным образом размещенных в равностороннем треугольнике

#### Листинг файла SerpDSIF.m

```
function z=SerpDSIF(Niter, NPoints)
8 функция, возвращающая изображение ковра Серпинского
% Niter - порядок ковра
% NPoints - число точек начальной конфигурации
x=zeros (NPoints, 1); y=zeros (NPoints, 1);
% задание координат точек начальной конфигурации
x1=0; y1=0; x2=1; y2=0; x3=1/2; y3=sin(pi/3);j = 1;while j<=NPoints
tmpx=rand(1,1);tmpy=sqrt(3)/2 * rand(1, 1);
if (-sqrt(3) *tmpx +tmpy<=0) & (sqrt(3) *tmpx +tmpysqrt(3) < 0x(j) = \text{tmpx};y(j) = \text{tmpy};j=j+1;end;
end
8 Формирование массива, содержащего правила итерации
for i=1:3^Niter
Tmp(i)=system3(i!1);
```

```
% перевод числа из десятичной в троичную систему
счисления
end
n=1; s=0';
while n<Niter
s=strcat(s,'0'); n=n+1;end
for i=1:3^Niter
tmp=num2str(Tmp(i)); tmp1=s;
for m=1:length(tmp)
tmp1(Niter!m+1)=tmp(length(tmp)-m+1);
end
\text{Cod}(i,1:Niter)=\text{tmp1};end
a1=[0;0]; a2=[1/2;0]; a3=[1/4;sqrt(3)/4]; A=[1/2,0;0,1/2];% задание аффинных преобразований
figure(1); hold on; set(qca,'xtick',[],'ytick',[]);
set(gca,'XColor','w','YColor','w'); fill([x1 x2 x3],[y1 y2
y3],'w');
GosperDraw(Niter, NPoints, x, y, A, a1, a2, a3, Cod);
% построение ковра Серпинского
function z=GosperDraw(Niter,NPoints,x, y, A, a1, a2, a3, Cod)
% функция, создающая изображение ковра Серпинского
for m=1:3^Niter
X=x; Y=y; Rule=Cod(m, :);
else
z=D;
end
```
Пример фрактала, называемого лист, построенного с использованием ДСИФ, и листинг соответствующей программы представлен в Приложении 1.

В отличие от ДСИФ в рандомизированном алгоритме начальное множество *S*0 состоит из одной точки (*x*0, *y*0), а правило, по которому точке ставится в соответствие точка (*xi*, *yi*), где *i* — номер правила, выбирается случайным образом из набора, содержащего все возможные правила аффинных преобразований. Например, применительно к ковру Серпинского это означает, что при построении ковра 2-го порядка преобразование должно случайным образом выбираться из следующего множества преобразований:

### ${T_1,T_2,T_3,T_1T_1,T_1T_2,T_1T_3,T_2T_3,T_3T_1,T_3T_2,T_3T_3}$

$$
N = \sum_{k=1}^{n} m^k
$$

число элементов *N* которого равно .

Таким образом, для построения ковра Серпинского в пакете MATLAB с помощью РСИФ можно использовать следующий алгоритм.

1. Задать порядок ковра Серпинского *n*.

- 2. Задать число испытаний *NTrial*.
- 3. Задать число аффинных преобразований *m* = 3.
- 4. Сформировать массив, содержащий набор правил для аффинных преобразований.
- 5. Задать координаты начальной точки (*x*0, *y*0).
- 6. Перевести каждое из чисел 1,2,...,3*<sup>n</sup>* в троичную систему счисления.
- 7. Задать аффинные преобразования.

8. Для заданного числа испытаний последовательно, начиная с начальной точки, в соответствии с правилами аффинных преобразований, выбираемых случайным образом, вычислить точки итерационной последовательности.

9. Отобразить вычисленное множество точек в графическом окне. В общем случае для фракталов *n*-го порядка, изображение которых создается с помощью *m* аффинных преобразований, как и при использовании ДСИФ, необходимо переводить числа  $1,2,...,m^n$ в т-ичную систему счисления.

Пример кристалла, построенного с помощью описанного выше алгоритма РСИФ, представлен на рис. 16. Ниже приводится листинг файла Crystal.m, содержащего описание соответствующей функции.

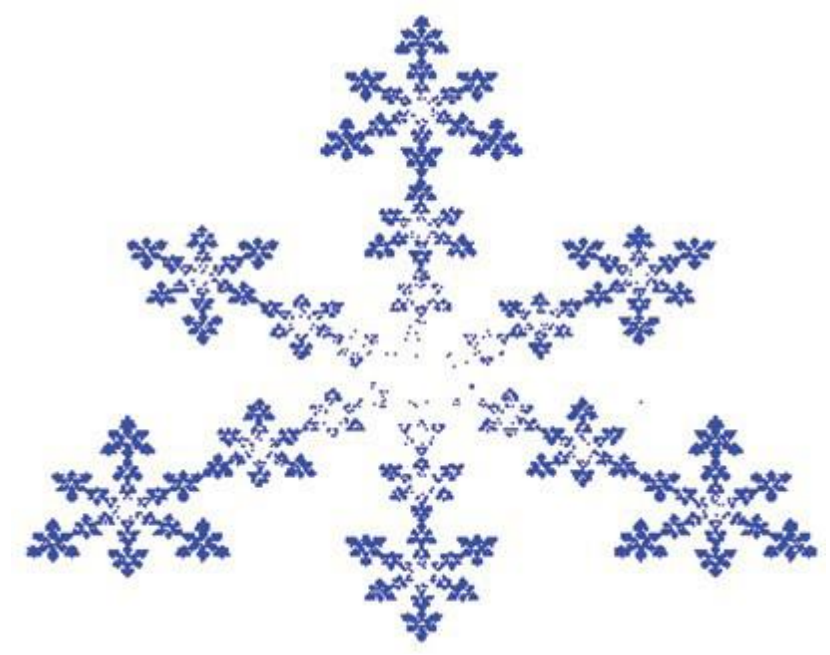

Рис. 16 - Кристалл 4-го порядка, полученный с помощью алгоритма РСИФ после 500000 испытаний

### Листинг файла Crystal.m

```
function z=Crystal (Niter, NTrial)
% функция, возвращающая изображение кристалла
% Niter - порядок кристалла
% NTrial - число испытаний
Na=4; % число аффинных преобразований
8 Создание массива, содержащего набор
% правил для аффинных преобразований
k=1;for m=1:Niter
for i=1:4 \text{ m} Tmp(k)=system3(i-1,Na); k=k+1;
end
O(1) = Nafor m=2:Niter Q(m)=Q(m-1) + Na \text{m}; end
n=1; s='0'; M=1;
while n<=length (Tmp)
m=1:
while n>Q(m) m=m+1; end
if m == 1S(n, 1:1) = s;else
S(n, 1:1) = s;
```

```
for i=2:m S(n,1:i) =strcat(S(n,:),s); end
end
n=n+1;end
for i=1:k-1 tmp=num2str(Tmp(i)); m=1;
while i>Q(m) m=m+1; end
tmp1(1:m) = S(i,1:m);for m=1:length(tmp)
tmp1(length(tmp1)-...
m+1: length (tmp1) -m+1) = \dotstmp(length(tmp)-m+1:length(tmp)-m+1);
end
\text{Cod}(i,1:\text{length}(tmp1))=\text{tmp1};end
x=0; y=0; % координаты начальной точки
% задание аффинных преобразований
A1=[0.2550,0.0000;0.0000,0.2550];
A2=[0.2550,0.0000;0.0000,0.2550];
A3=[0.2550,0.0000;0.0000,0.2550];
4=[0.3700,-0.6420,0.6420,0.3700];
a1=[0.3726;0.6714]; a2=[0.1146;0.2232];
a3=[0.6306;0.2232]; a4=[0.6356;-0.0061];
figure(1); hold on;
set(gca,'xtick',[],'ytick',[]);
set(gca,'XColor','w','YColor','w');
DrawFractal(Niter,NTrial,x,y,A1,A2,A3,A4,...
a1, a2, a3, a4, Cod); % визуализация фрактала
function z=DrawFractal(Niter,NTrial,x,y,...
A1,A2,A3,A4,a1,a2,a3,a4,Cod)
% функция, возвращающая изображение фрактала
X1=zeros(NTrial,1); Y1=zeros(NTrial,1);
X=x; Y=y;for m=1:NTrial
Np=1+round((size(Cod,1)-1)*rand(1,1));% выбор номера преобразования
Rule=Cod(Np,:);
for i=1:length(Rule)
tmp=Rule(length(Rule)+1-i);
if tmp=='0' [X Y]=T(X, Y, A1, a1); end
if tmp==' 1' [X Y]=T(X, Y, A2, a2); end
if tmp=='2' [X Y]=T(X, Y, A3, a3); end
if tmp=='3' [X Y]=T(X, Y, A4, a4); end
end
X1(m) = X; Y1(m) = Y;end
plot(X1,Y1,'.','MarkerSize',1,...
'MarkerEdgeColor','b');
function [X, Y] = T(x, y, A, a)% Функция, возвращающая результат
% аффинного преобразования
R=[x; y]; R=A*R+a;X=R(1); Y=R(2);function z=system3(D,m);
```

```
% функция, возвращающая значение
% числа в четверичной системе координат
n=1;while D>=m^n n=n+1; end
if n>1
a=floor(D/m^(n-1))*10^(n-1);b=mod(D,m^{\wedge}(n!1));if b>=m b=system3(b,m); end
z=a+b;else
z=D;end
```
## **ЗАДАНИЕ**

1. Изучить основные типы аффинных преобразований на множестве действительных чисел.

2. Модифицировать аффинные преобразования для программы crystal.m для получения изображения кристалла другой формы.